# SAULT COLLEGE OF APPLIED ARTS & TECHNOLOGY SAULT STE. MARIE, ONTARIO

 $\mathbb{R}^2$ 

# COURSE OUTLINE

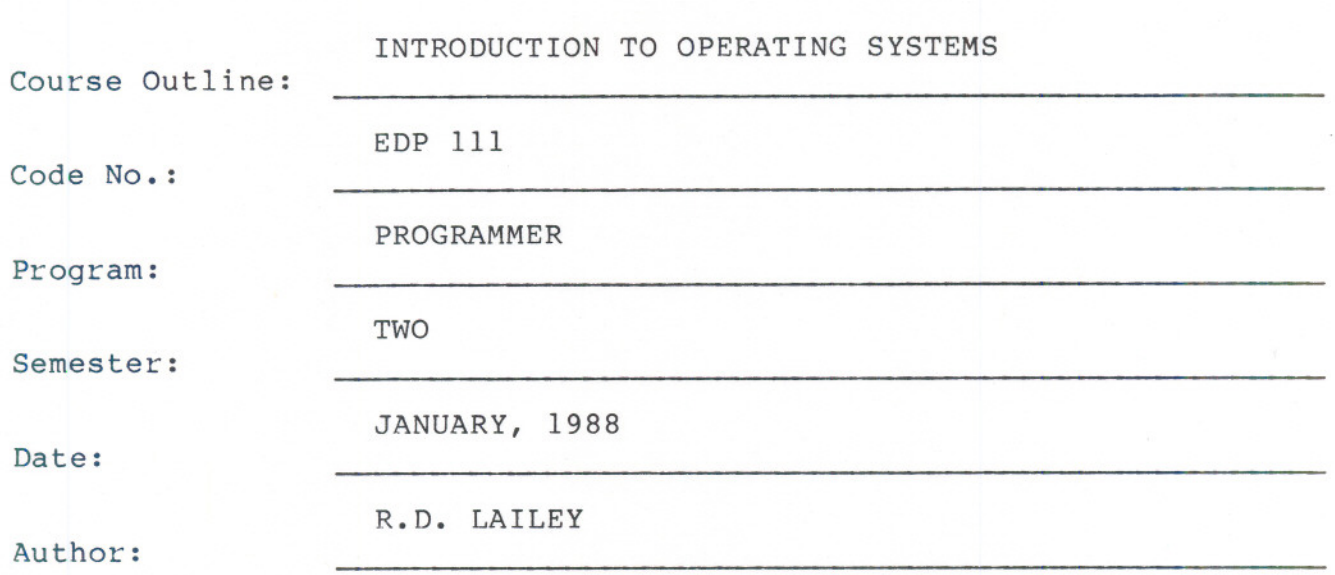

New:

Revision: X

APPROVED:

Chairperson

 $88 - 01 - 08$ 

INTRODUCTION TO OPERATING SYSTEMS EDP 111

Course Name Course Number

Prerequisite: EDP 100 Introduction to Data Processing

#### AIMS AND OBJECTIVES:

This course covers a number of topics related to the commands and utilition which are normally available to users in a modern multi-user operating system. In order to provide direct hands-on experience, the major focus will be the VAX/VMS operating system. At the start of the course a numbel of elementary VAX hardware features will be examined. Knowledge of these features will be useful when the features of VAX/VMS are examined later it the course.

#### Text:

Introduction to VAX/VMS, by Shannon; Professional Press

#### STUDENT EVALUATION:

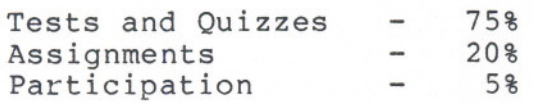

100%

-------

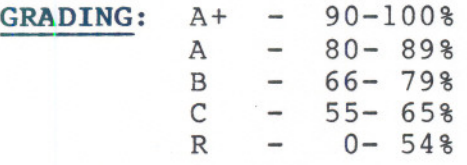

 $- 2 -$ 

..)

#### **NOTES:**

- 1. Tests may include both written and practical on-line material. Time taken to complete assigned problems may be an evaluation factor.
- 2. Quizzes may be conducted without advance warning.
- 3. Assignments or projects received after the due date are subject to a grade of zero.
- 4. All assignments and projects must be completed satisfactorily by the date of the final test in order to fully meet the requirements  $\sigma$  the course. Failure to do so may result in an "R" grade.
- 5. Students who do not write tests and quizzes at the time they are given may be allowed to upgrade their mark at the end of the semester. A written excuse acceptable to the instructor may be required.
- 6. Students whose final grade is below 55% may be allowed to upgrade their marks provided:
	- $-$  the student has not failed/missed all previous tests
	- attendance has been greater than 75%
	- all assignments/projects have been satisfactorily completed
- 7. Upgrading work is at the discretion of the instructor and may include any or all of the following:
	- a test covering specific course modules
	- an exam covering the entire course material
	- additional assignments

## **MODULE 1 UNDERSTANDING THE USER ENVIRONMENT:** .

- Text - Hardware sub-systems
- CH.l
- 
- VMS software types Command Language/Utilities

 $- 4 -$ 

- Process concepts and characteristics
	- Job concepts and characteristics
	- Network concepts and characteristics

### **MODULE 2 SIMPLE USAGE OF VMS INTERACTIVE FEATURES:**

Creating and modifying text files

- Text - Log-in/Log-out - security
- CH.2 - DCL - simple jobs
	- Error messages
		- DCL Command Line Editing Function Keys
	- VMS Help and Documentation re VMS commands & error messages
		- System process and terminal information

#### **MODULE 3 UTILIZING THE EDT EDITOR:**

CH. 6

- EDT features
- File recovery
- Other VMS editors

#### **MODULE 4 FILE MANAGEMENT IN VMS:**

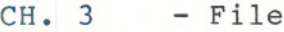

- File naming convention
	- Managing files in your default directory
	- Protecting files in your default directory
	- Organizing files using directories
	- Locating files and determine characteristics

- ---

- Protecting files in a directory hierarchy

CH. 4 - Specifying devices - Device independence with logical names - Manipulating files between directories and devices - Disk and tape protection

#### **MODULE 5 IMPROVING THE USER ENVIRONMENT:**

CH. 4

- Defining terminal keys

- Defining and using logical names
	- Defining and using symbols

#### MODULE 6 - AIDS TO PROGRAM DEVELOPMENT:

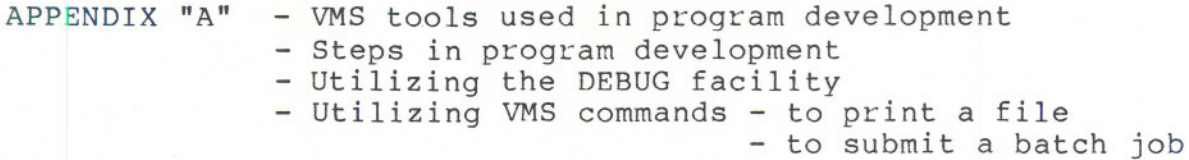

# MODULE 7 - WRITING COMMAND PROCEDURES

- CH. 5 - Developing a command procedure
	- Creating your own LOGIN procedure
		- Controlling I/O in a command procedure
	- Creating and accessing sequential files
	- Using symbols in a command procedure
	- Using lexical functions in a command string or command procedu
	- Blanching, calling, delaying, etc.
	- Error handling
	- Applying programming standards to the development of command procedures

# MODULE 8 - VMS UTILITIES AND FACILITIES:

CH. 8 Utilizing the error message and Help facilities Utilizing the MAIL utility - Utilizing the SORT utility

-- --

# MODULE 9 - VAX/VMS SECURITY FEATURES:

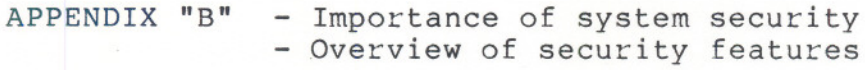